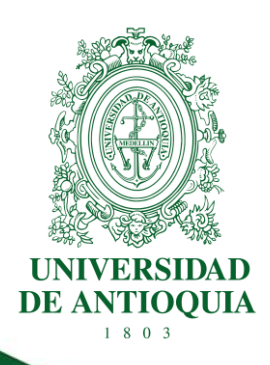

# **GUÍA PARA EL DESARROLLO DE ACTIVIDADES DOCENTES EN AULAS VIRTUALES**

**FACULTAD DE CIENCIAS EXACTAS Y NATURALES UNIDAD DE EDUCACIÓN DIGITAL**

> **CÓDIGO: EN -GU-05 VERSIÓN: 01 I 20-OCT-2022**

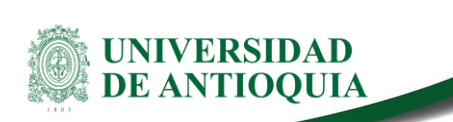

# **GUÍA PARA EL DESARROLLO DE ACTIVIDADES DOCENTE EN AULAS VIRTUAL**

#### **1.Definición**

Esta guía tiene por finalidad exponer brevemente las actividades mínimas que el docente debe tener presente durante el desarrollo de las actividades académicas en el aula virtual a su cargo. El documento ha sido organizado a modo de decálogo para facilitar la apropiación de las funciones y actividades básicas que el docente debe realizar en sus cursos virtuales.

#### **2.Políticas**

- Será responsabilidad del profesor con el acompañamiento de la Unidad de Educación Digital, mantener un contacto permanente con el estudiante mediante el uso de las diferentes herramientas de comunicación proporcionadas por la plataforma Learning management system - LMS.
- Los tiempos de respuesta del profesor hacia el estudiante se clasificarán en respuestas de alto grado de importancia (24 horas), mediano (48 horas) y bajo (72 horas), exceptuando los fines de semana que no estará obligado a contestar sino hasta el siguiente día hábil.
- Planear y desarrollar los encuentros sincrónicos (aprendizaje sincrónico) mediante la programación de las videoconferencias y de acuerdo con las directrices establecidas en el documento de Lineamientos de Educación Virtual de la Facultad de Ciencias Exactas y Naturales.
- Incentivar el trabajo sincrónico, autónomo, colaborativo y cooperativo de manera permanente entre los estudiantes.
- Evaluar las diferentes actividades académicas en un plazo no mayor a 10 días calendario.
- Estar disponible para cualquier duda que pueda tener el estudiante dentro de los tiempos establecidos.
- Será fundamental que el docente en la virtualidad demuestre competencias científicodisciplinares, tecnológicas, comunicativas, de liderazgo y gestión de la interacción, evaluadoras y de gestión de la calidad en los diferentes ambientes virtuales de aprendizaje (AVA).

## **3.Contenido**

En el siguiente cuadro se detallan las actividades que se deben desarrollar y el momento en que cada una debe ser realizada:

EN -GU-05, Versión: 01 <La impresión o copia magnética de este documento se considera "**COPIA NO CONTROLADA**". Solo se garantiza la actualización de la documentación en el sitio http://www.udea.edu.co>

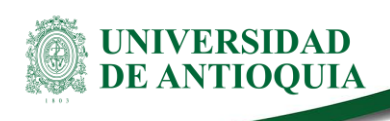

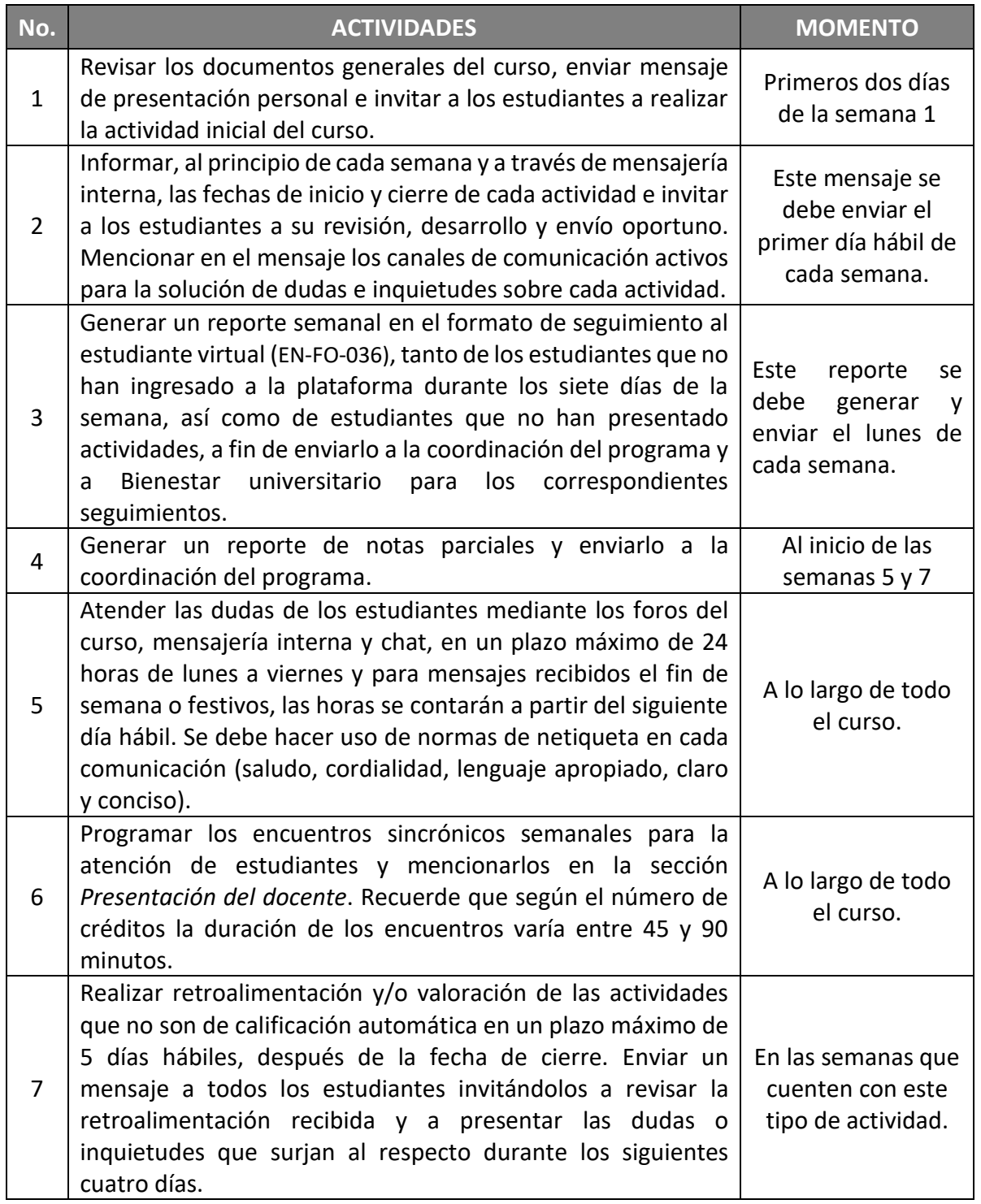

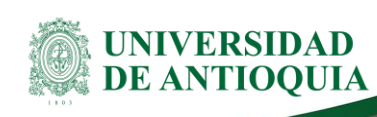

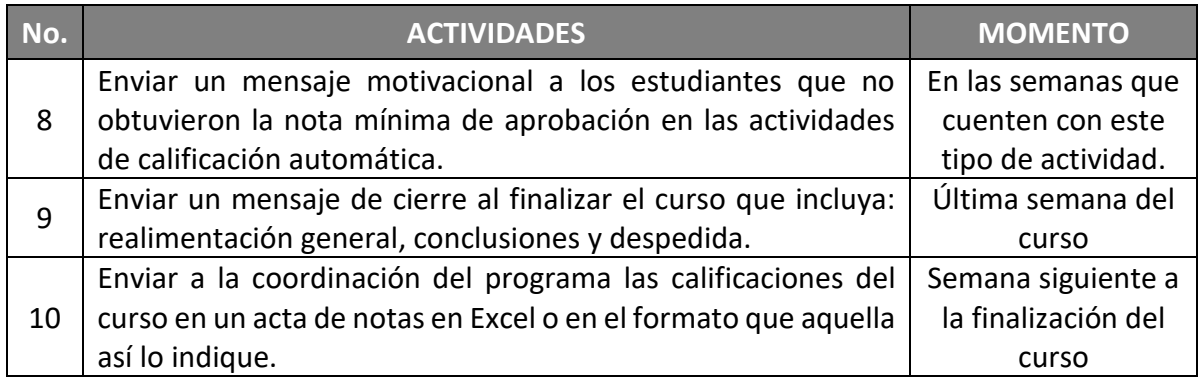

#### **4.Documentos de referencia**

- Decreto 1330 de 2019. Por el cual se sustituye el Capítulo 2 y se suprime el Capítulo 7 del Título 3 de la Parte 5 del Libro 2 del Decreto 1075 de 2015 -Único Reglamentario del Sector Educación.
- Guía para el diseño de acciones formativas a través de internet. Obtenido de Paso 6. Diseño de la acción formativa, [https://bci.inap.es/alfresco\\_file/e7429958-18dd-4d67](https://bci.inap.es/alfresco_file/e7429958-18dd-4d67-af61-b6dacbb3b6ce) [af61-b6dacbb3b6ce.](https://bci.inap.es/alfresco_file/e7429958-18dd-4d67-af61-b6dacbb3b6ce)
- Guía de innovación metodológica en e-learning. Sevilla: Programa Espacio Virtual de Aprendizaje (EVA) Referencias bibliográficas
- La función y formación de e-moderator: claves del éxito en los nuevos entornos de aprendizaje.
- Manual para la educación virtual [\(EN-MA-04\)](https://link.udea.edu.co/adocsDescarga?codigo=EN-MA-04).

## **5.Glosario**

- **Aprendizaje sincrónico**: es un evento de aprendizaje en línea en tiempo real dirigido por un instructor en el que todos los participantes inician sesión al mismo tiempo y se comunican directamente entre sí. En este entorno de aula virtual, el instructor mantiene el control de la clase, con la capacidad de "llamar" a los participantes. En la mayoría de las plataformas, los estudiantes y profesores pueden utilizar una pizarra para ver el trabajo en curso y compartir conocimientos. La interacción también puede ocurrir a través de conferencias de audio o video, telefonía por internet o transmisiones en vivo de dos vías. (E-learningCouncil, 2014)
- **Ambiente virtual de aprendizaje (AVA):** un entorno AVA, es un sistema de software diseñado para facilitar a los profesores en la gestión de cursos educativos para sus estudiantes, especialmente ayudando a profesores y alumnos con la administración del curso.

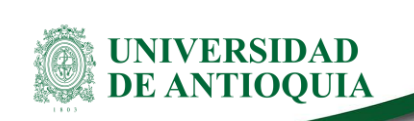

- **Aprendizaje autónomo:** el aprendizaje a su propio ritmo se refiere al tipo de instrucción que permite a una persona controlar el flujo del material del curso. Implica que el entorno de aprendizaje es asincrónico.
- **Aula virtual:** el aula virtual se refiere a un entorno de aprendizaje de aula digital que tiene lugar a través de Internet en lugar de en un aula física. Se implementa a través de un software que permite la interacción entre el instructor y los estudiantes.
- **Videoconferencias:** las videoconferencias se refieren al uso de tecnología de video (tanto hardware como software) para crear una reunión virtual entre dos o más personas en diferentes ubicaciones físicas. Los participantes pueden verse y escucharse a través de esta tecnología.
- **Facilitador o tutor:** es el instructor de cursos en línea que ayuda al aprendizaje en el entorno en línea centrado en el estudiante.
- **Learning management system (LMS):** programa que gestiona la administración de la formación. Por lo general, incluye funciones para catálogos de cursos, lanzamiento de cursos, registro de estudiantes, seguimiento del progreso y evaluaciones de los estudiantes.

#### **6.Notas de cambio**

No aplica para la primera versión del documento

#### **7.Bibliografía**

- Bates, T. (2015). La enseñanza en la era digital. Asociación de investigación Contact North. Recuperado el 26 de julio de 2020 de: [http://www.tonybates.ca/2017/02/04/a](http://www.tonybates.ca/2017/02/04/a-spanish-version-of-teaching-in-a-digital-age-is-now-available/)[spanish-version-of-teaching-in-a-digital-age-is-now-available/](http://www.tonybates.ca/2017/02/04/a-spanish-version-of-teaching-in-a-digital-age-is-now-available/)
- Centro de Formación Permanente. (S.f.). Guía para el diseño de acciones formativas a través de internet. Obtenido de Paso 6. Diseño de la acción formativa: [https://cfp.us.es/web/elearning/guia/\\_07.htm](https://cfp.us.es/web/elearning/guia/_07.htm)
- Gonzalez F. y Salmon G. (2002) La función y formación de e-moderator: claves del éxito en los nuevos entornos de aprendizaje. Online Educa Barcelona.
- Llorente Cejudo, C. (2006) El tutor en e-learning: aspectos a tener en cuenta. Edutec -Revista Electrónica de Tecnología Educativa, nº 20. [https://idus.us.es/bitstream/handle/11441/16386/file\\_1.pdf;jsessionid=744E403EC574](https://idus.us.es/bitstream/handle/11441/16386/file_1.pdf;jsessionid=744E403EC574E40EBEA402E49EC93653) [E40EBEA402E49EC93653?](https://idus.us.es/bitstream/handle/11441/16386/file_1.pdf;jsessionid=744E403EC574E40EBEA402E49EC93653)
- Malamed, C. (2019). Glossary of Online Learning Terms. Obtenido de The E learning Coach: http://theelearningcoach.com/resources/online-learning-glossary-of-terms/
- Ministerio de Educación Nacional (julio 25 de 2019). Por el cual se sustituye el Capítulo 2 y se suprime el Capítulo 7 del Título 3 de la Parte 5 del Libro 2 del Decreto 1075 de 2015 -Único Reglamentario del Sector Educación [Decreto 1330 de 2019]. Recuperado de: [https://www.mineducacion.gov.co/1759/articles-387348\\_archivo\\_pdf.pdf](https://www.mineducacion.gov.co/1759/articles-387348_archivo_pdf.pdf)

EN -GU-05, Versión: 01 <La impresión o copia magnética de este documento se considera "**COPIA NO CONTROLADA**". Solo se garantiza la actualización de la documentación en el sitio http://www.udea.edu.co>

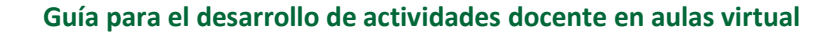

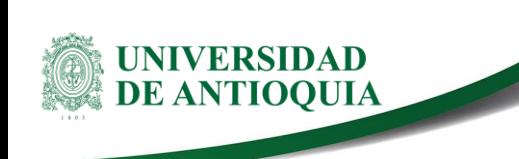

#### **9. Anexos**

#### **Anexo 1.** Seguimiento al estudiante virtual [\(EN-FO-004\)](https://link.udea.edu.co/adocsDescarga?codigo=EN-FO-004)

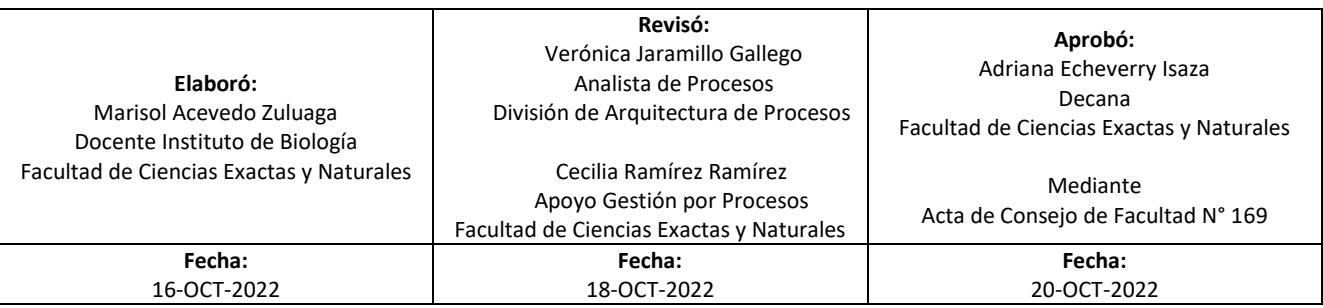

EN -GU-05, Versión: 01 <La impresión o copia magnética de este documento se considera "**COPIA NO CONTROLADA**". Solo se garantiza la actualización de la documentación en el sitio http://www.udea.edu.co>